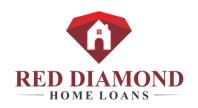

## RMLO On-Boarding Steps:

| RMLO Name:                                                                                      |                                                                                                    |
|-------------------------------------------------------------------------------------------------|----------------------------------------------------------------------------------------------------|
| RMLO to complete the Red Dia                                                                    | amond Employment Application                                                                                 |
| Complete Term Sheet and Com                                                                     | pensation Agreement                                                                                          |
| NMLS Transfer – RMLO reque<br>sponsorship.                                                      | ests sponsorship via NMLS. RDHL will compelte the                                                            |
| <b>-</b>                                                                                        | the option of Gmail or Outlook. The RMLO needs to to set up Outlook. Gmail is web based so no prior          |
| <ul><li>Gmail Email Address: <u>RMLO Na</u></li><li>Outlook: <u>RMLO Name@reddian</u></li></ul> |                                                                                                    |
| RMLO Website: We will build                                                                     | this. Just need a current headshot and your Bio.                                                             |
| Encompass Login/Access: Mik                                                                     | te Rogers will set this up for you.                                                                          |
| Intranet Access: Mike Porter will provide this.                                                 |                                                                                                    |
|                                                                                                 | g into RDHL's Vista Print Site and prepare their put in the Cart. Management will log into the site and rds. |
| Marketing Sites: RMLO will disand what's available from RDHL.                                   | scuss with management any marketing sites they use                                                           |
| Business Planning: RDHL wou months. RDHL will provide the template                              | ld like RMLO to prepare a business plan for the next 12 for this plan.                                       |
| System Training: This is provid                                                                 | led via Encompass Training modules and videos.                                                               |
| Investor Sign-ons: Check Those That Are Needed:                                                 | HomePoint                                                                                                    |
| Wells Fargo                                                                                     | GMFS                                                                                                    |
| UWM                                                                                             | AFR                                                                                                    |
| Penny Mac                                                                                       | Advancial Federal Credit Union (Brokerd Niche) For Rates type rates                                          |
| Flagstar                                                                                        | Non-QM:                                                                                                    |
| Franklin American                                                                               | Citadel                                                                                                    |
| New Rez                                                                                         | Deephaven                                                                                                    |
| SunTrust                                                                                        | Angel Oak                                                                                                    |
| Caliber<br>Quicken                                                                              | Home Express                                                                                                 |
| Ameren                                                                                          | Home Point                                                                                                   |

\_New Rez